## **Office Mix - Powerpoint Aufzeichnung**

Teile von Office Mix sind inzwischen fester Bestandteil von Powerpoint. Vor allem die Aufzeichnungsfunktion ist bei den neusten Office-Versionen integriert.

From: <https://blendedlearning.th-nuernberg.de/wiki/blendedlearning/> - **Wiki Digitale Lehre**

Permanent link:

**[https://blendedlearning.th-nuernberg.de/wiki/blendedlearning/doku.php?id=medienproduktion:powerpoint\\_aufzeichnung&rev=1528192711](https://blendedlearning.th-nuernberg.de/wiki/blendedlearning/doku.php?id=medienproduktion:powerpoint_aufzeichnung&rev=1528192711)** Last update: **2018/06/05 11:58**

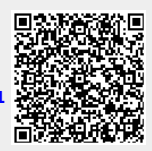